Hall D collaboration mtg JLab, June 12, 2001

R.T. Jones, Newport News, June 12, 2001

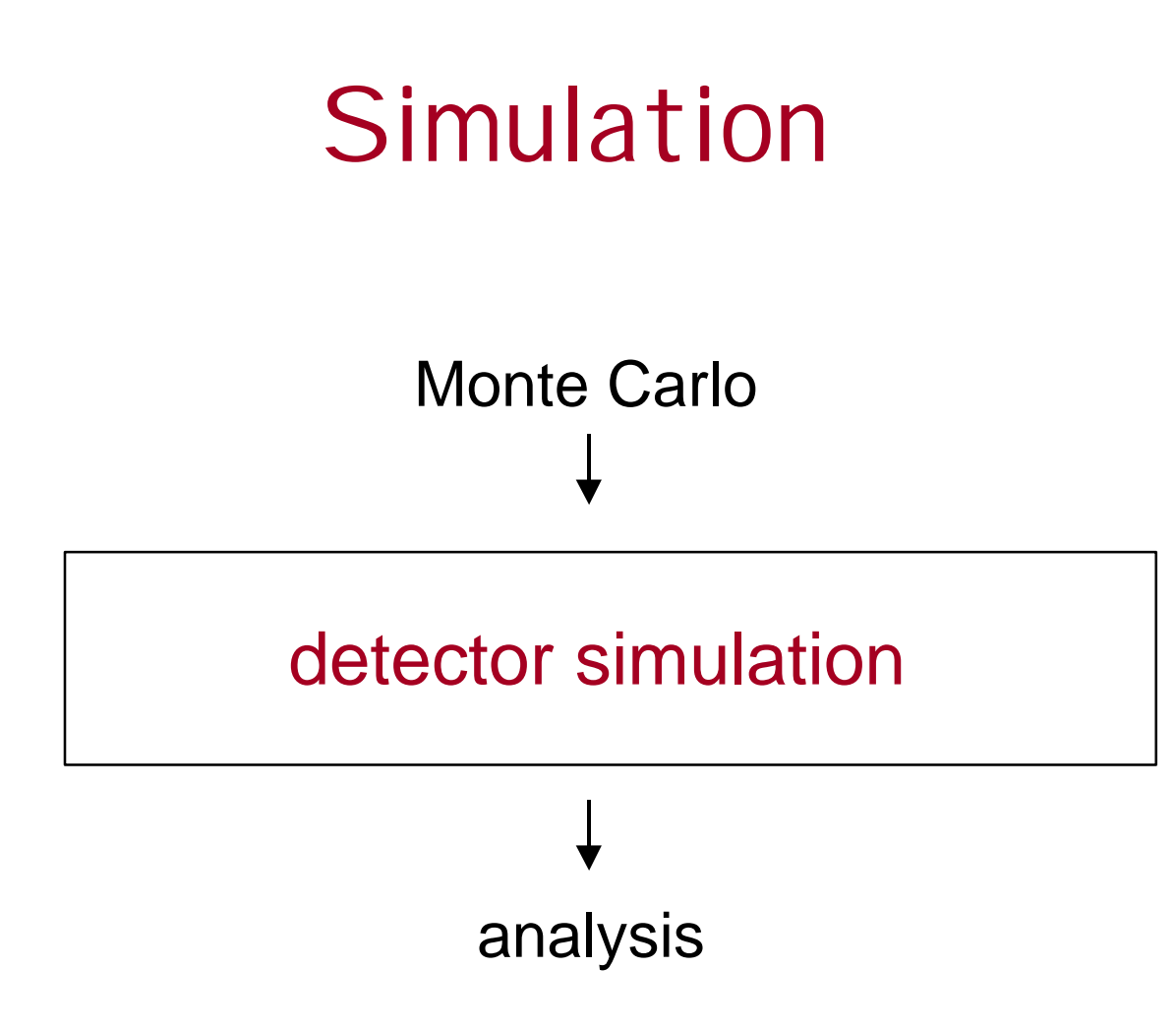

R.T. Jones, UConn

1

R.T. Jones, Newport News, June 12, 2001

- reliable for acceptance, resolution
- $\bullet$  10<sup>3</sup> events/cpu/s
- in production

# Detector simulation tools

#### 4 **MCFast**

- reliable for e-m interactions, bg
- 10 events/cpu/s
- **under development**
- … this list will grow over time:

standard interfaces need are needed

#### Ú **Geant 3**

2

R.T. Jones, Newport News, June 12, 2001

# Detector simulation interfaces

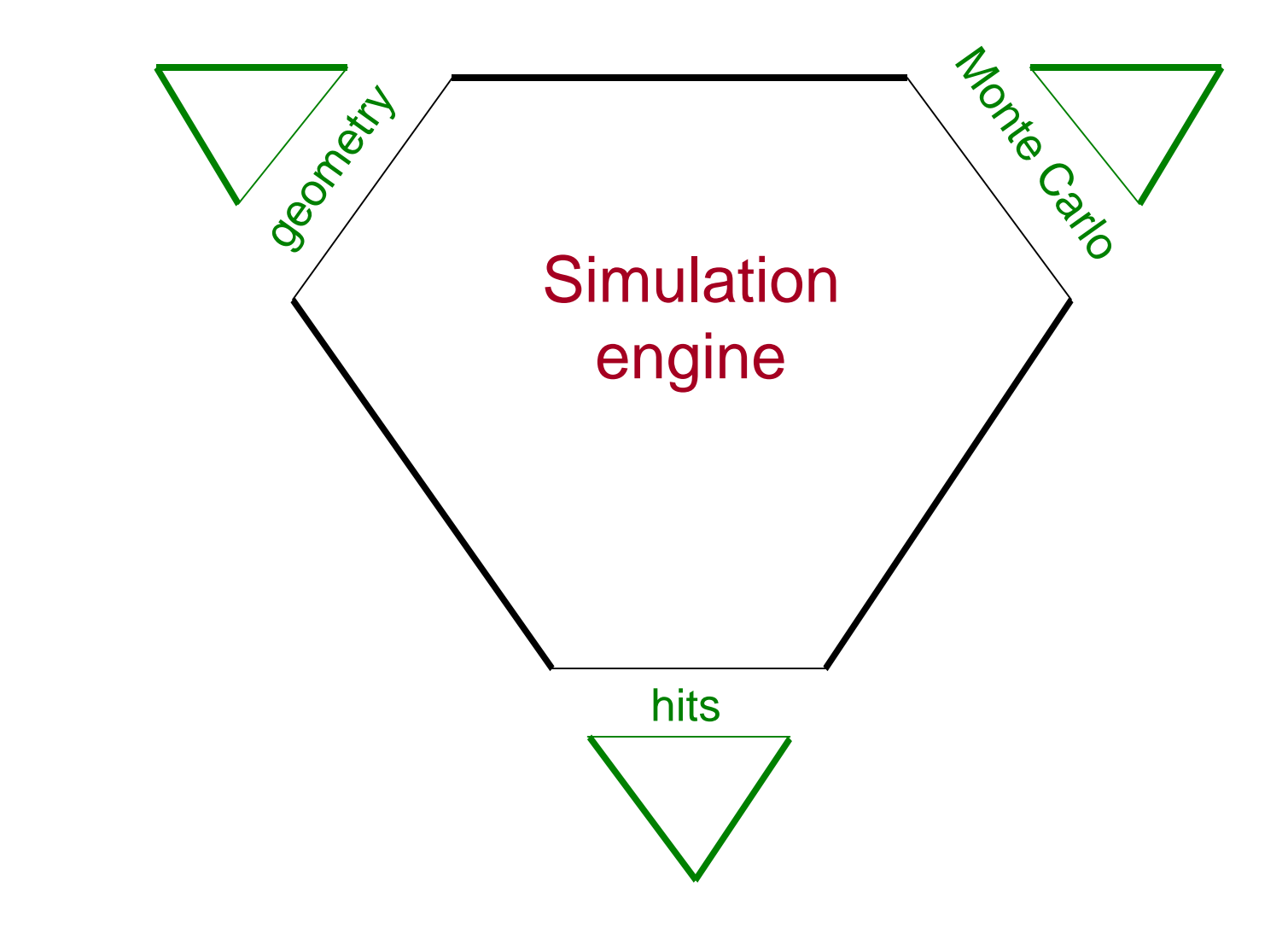

3

# Detector simulation interfaces

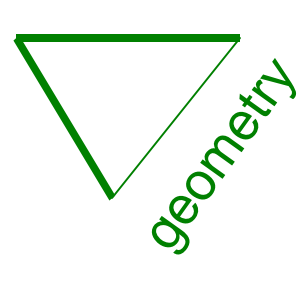

Decided collaboration mtg 3/2001:

- standard geometry interface is needed
- should be expressed in xml

### Completed 5/2001: version 1.0

- entire detector exists in prototype
- interface to Mcfast completed and tested
- interface to Geant in progress
- ♦ project web site http://zeus.phys.uconn.edu/halld/geometry

# Detector simulation interfaces

# Decided at workfest 5/2001:

- $\bullet$  standard data model is needed
- $\blacklozenge$  should be expressed in xml

## Completed 6/2001: version 1.0

- ♦ data model for Monte Carlo generation
- interface to genr8 completed and tested
- interface to Mcfast completed
- $\blacklozenge$  interface to Geant in progress
- project web site http://zeus.phys.uconn.edu/halld/datamodel/doc

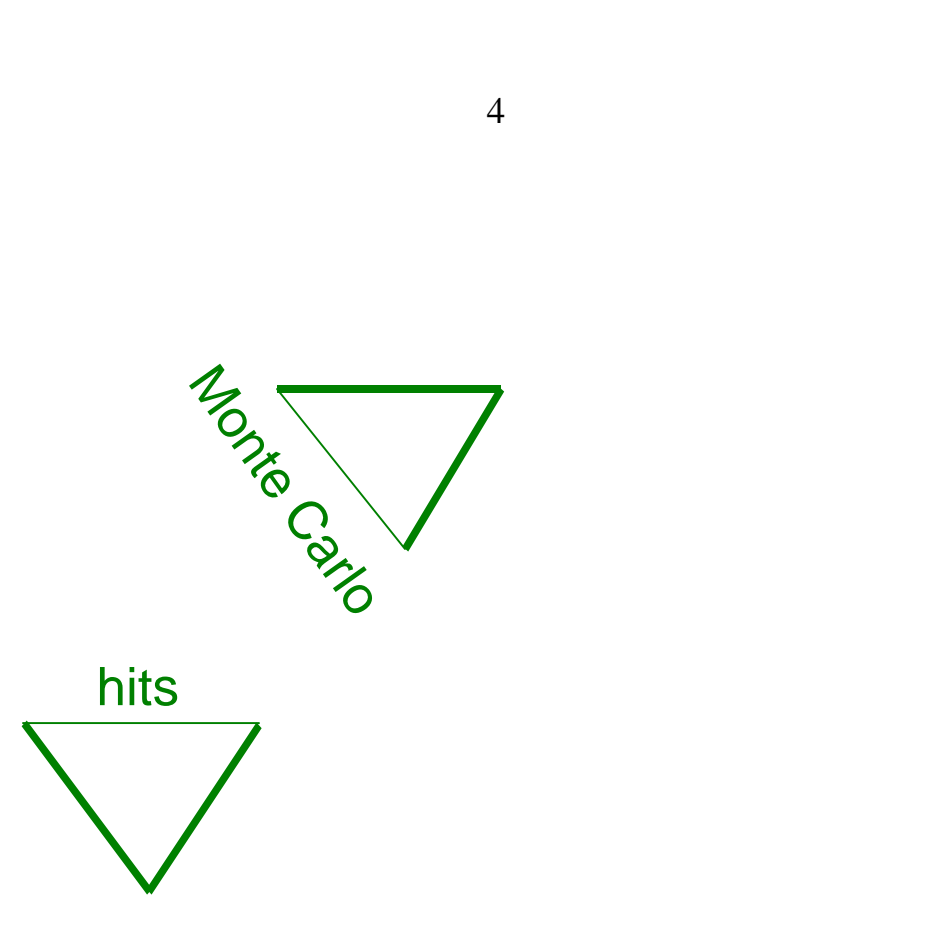

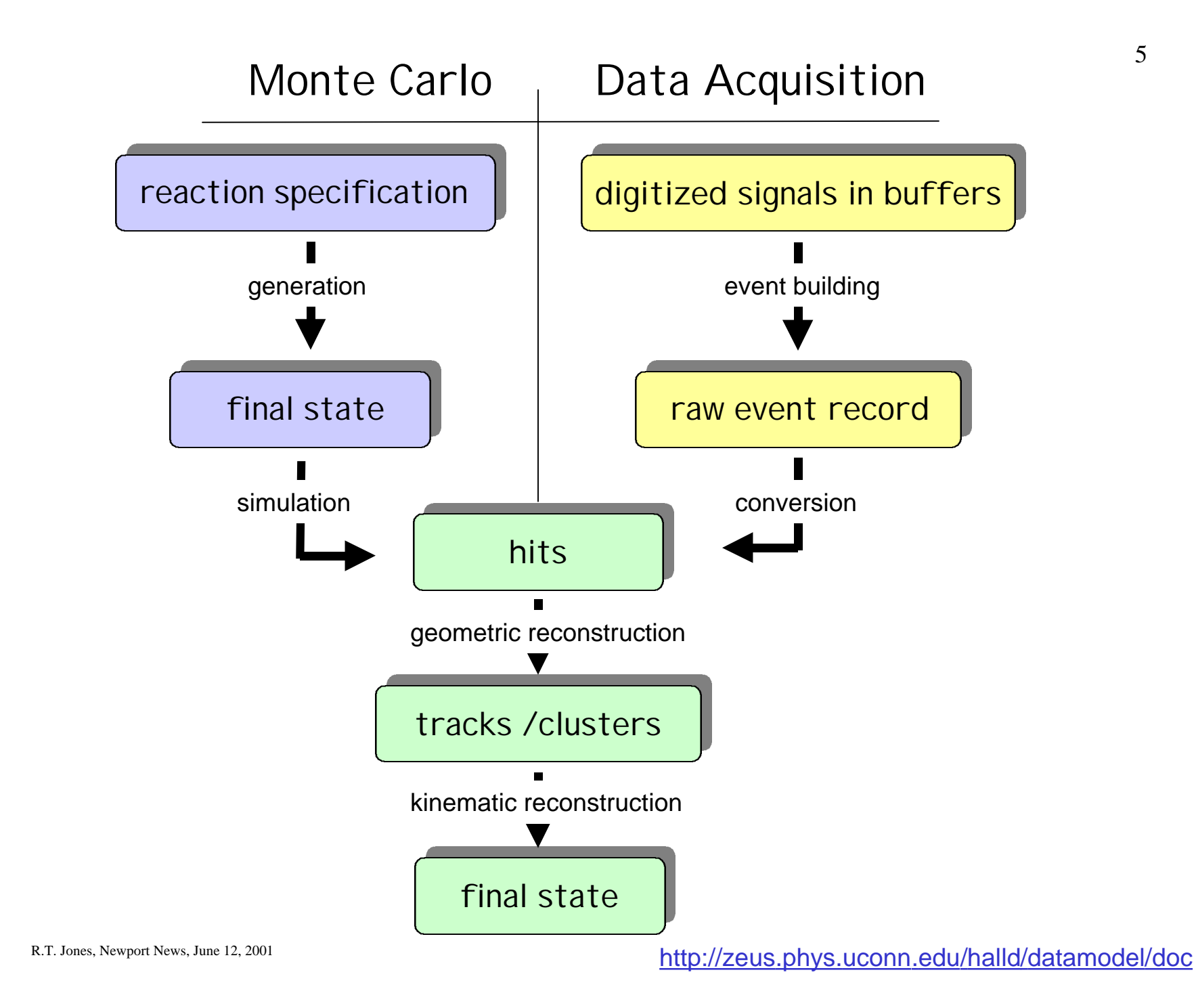

6

# Data Model:

#### Example #1: define hits in forward TOF

```
<forwardTOF>
  <slab y="float" repeat="*">
     <side end="int" repeat="*">
       \langlehit t="float" dE="float" repeat="*" />
     \langleside\rangle\langleslab>
</forwardTOF>
```
7

## Data Model:

Example #1: define hits in forward TOF

typedef struct { float t; float dE; } t\_Hit\_t; typedef struct { int end; t\_Hits\_t\* hits; } t\_Side\_t; typedef struct { float y; t\_Sides\_t\* sides; } t\_Slab\_t;

typedef struct { t\_Slabs\_t\* slabs; } t\_ForwardTOF\_t;

typedef struct { t\_ForwardTOF\_t\* forwardTOF; } t\_HDDM\_t;

# Data Model:

#### Example #2: define Monte Carlo event

```
<HDDM class="s" version="1.0">
    <physicsEvent eventNo="int" runNo="int">
     <reaction type="int" weight="float" repeat="*">
      <beam type="Particle_t">
      \leqmomentum px="float" py="float" pz="float" E="float" \geq <properties charge="int" mass="float" />
     </beam> <target type="Particle_t">
      \leqmomentum px="float" py="float" pz="float" E="float" \geq <properties charge="int" mass="float" />
      </target>
      <vertex repeat="*">
        <product type="Particle_t" decayVertex="int" repeat="*">
         <momentum px="float" py="float" pz="float" E="float" />
         <properties charge="int" mass="float" />
        </product>
      \langleorigin vx="float" vy="float" vz="float" t="float" \langle >
      </vertex>
      </reaction>
    </physicsEvent>
   </HDDM>
```
9

# Data Model:

Existing HDDM tools:

- ◆ hddm-c: translates hddm data model into c
- ◆ hddm-xml: converts hddm stream into xml listing
- ◆ stdhep-hddm: converts stdhep files into hddm stream

10

## Data Model:

#### Example: output from genr8 MC generator processed by stdhep-hddm

```
<?xml version="1.0" encoding="UTF-8" ?> 
<HDDM class="s" version="1.0"> 
  <physicsEvent runNo="-9000" eventNo="1"> 
     <reaction type="0" weight="0.000000"> 
        <vertex> 
           <product type="pi-" decayVertex="0"> 
              <momentum E="5.937384" px="-0.197764" py="0.586868" pz="5.903338" /> 
              <properties mass="0.140000" charge="-1" /> 
           </product> 
           <product type="pi+" decayVertex="0"> 
              <momentum E="1.947875" px="0.001550" py="-0.182470" pz="1.934249" /> 
              <properties mass="0.140000" charge="1" /> 
           </product> 
           <product type="proton" decayVertex="0"> 
              <momentum E="1.052739" px="0.196214" py="-0.404399" pz="0.162411" /> 
              <properties mass="0.938000" charge="1" /> 
           </product> 
           <origin t="0.000000" vx="0.000000" vy="0.000000" vz="0.000000" /> 
        </vertex> 
     </reaction>
  </physicsEvent> 
  <physicsEvent runNo="-9000" eventNo="2">
  . . .
```